ĐẠI HỌC THÁI NGUYÊN **TRƢỜNG ĐẠI HỌC CÔNG NGHỆ THÔNG TIN VÀ TRUYỀN THÔNG**

TRẦN MAI ANH

# **XÂY DỰNG WEBSITE BÁN SÁCH CHO CỬA HÀNG SÁCH VĂN TIẾN - THÁI BÌNH**

**ĐỒ ÁN TỐT NGHIỆP ĐAI HỌC**

**CHUYÊN NGÀNH CÔNG NGHỆ THÔNG TIN**

1 **THÁI NGUYÊN, NĂM 2022**

#### ĐẠI HỌC THÁI NGUYÊN **TRƢỜNG ĐẠI HỌC CÔNG NGHỆ THÔNG TIN VÀ TRUYỀN THÔNG** ------------

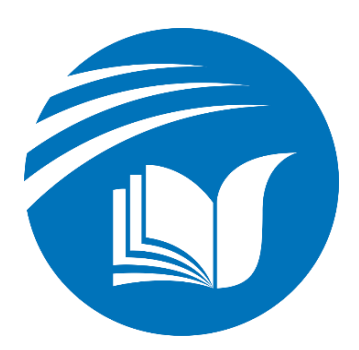

*Dán ảnh, đặt trong bìa lót. Đây là một yêu cầu của riêng Khoa để lưu trữ sau này nhớ lại gương mặt cựu sv cho* 

## **ĐỒ ÁN TỐT NGHIỆP ĐẠI HỌC**

Chuyên ngành Công nghệ thông tin

*ĐỀ TÀI:*

## **XÂY DỰNG WEBSITE BÁN SÁCH CHO CỬA HÀNG SÁCH VĂN TIẾN – THÁI BÌNH**

Sinh viên thực hiện: Trần Mai Anh Lớp: CNTT K16E Mã sinh viên: DTC175524802010274 Giảng viên hƣớng dẫn: ThS. Nguyễn Kim Sơn

*Thái Nguyên, năm 2022*

#### **LỜI CẢM ƠN**

Với lòng biết ơn sâu sắc nhất, em xin gửi đến cô Nguyễn Kim Sơn - giảng viên đã truyền đạt vốn kiến thức quý báu cho em trong suốt thời gian thực hiện bài Đồ án tốt nghiệp. Nhờ có những lời hƣớng dẫn, dạy bảo của cô nên đề tài nghiên cứu của em mới có thể hoàn thiện tốt đẹp.

Một lần nữa, em xin chân thành cảm ơn cô, ngƣời đã trực tiếp giúp đỡ, quan tâm, hướng dẫn em hoàn thành tốt bài đồ án này trong thời gian qua.

Bài đồ án của em còn hạn chế, do thiếu kinh nghiệm thực tế nên không tránh khỏi những thiếu sót, em rất mong nhận đƣợc những ý kiến đóng góp quý báu của quý thầy cô để kiến thức của em trong lĩnh vực này đƣợc hoàn thiện hơn đồng thời có điều kiện bổ sung, nâng cao ý thức của mình.

Em xin chân thành cảm ơn!

Thái Nguyên, tháng 2 năm 2022

**Sinh viên thực hiện** 

**Trần Mai Anh**

#### **LỜI CAM ĐOAN**

Em xin cam đoan rằng đồ án tốt nghiệp xây dựng website bán sách cho cửa hàng sách Văn Tiến – Thái Bình là công trình nghiên cứu của bản thân mình dưới sự hướng dẫn của cô Nguyễn Kim Sơn. Những phần có sử dụng tài liệu tham khảo có trong đồ án đã đƣợc liệt kê và nêu rõ ra tại phần tài liệu tham khảo. Đồng thời những số liệu hay kết quả trình bày trong đồ án đều mang tính chất trung thực, không sao chép, đạo nhái.

Nếu nhƣ sai em xin chịu hoàn toàn trách nhiệm và chịu tất cả các kỷ luật của bộ môn cũng như nhà trường đề ra.

Thái Nguyên, tháng 2 năm 2022

**Sinh viên thực hiện** 

 **Trần Mai Anh**

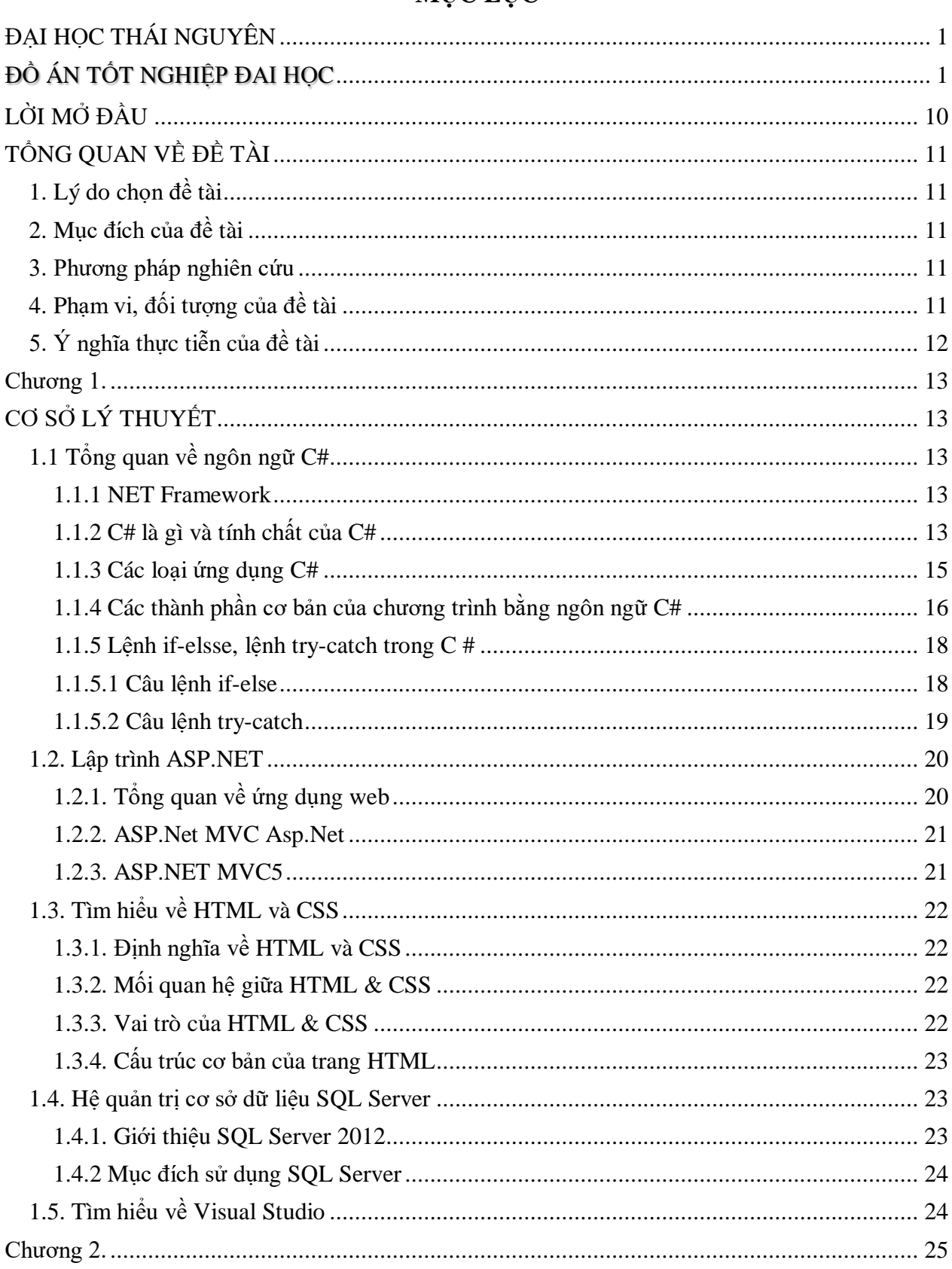

## MUC LUC

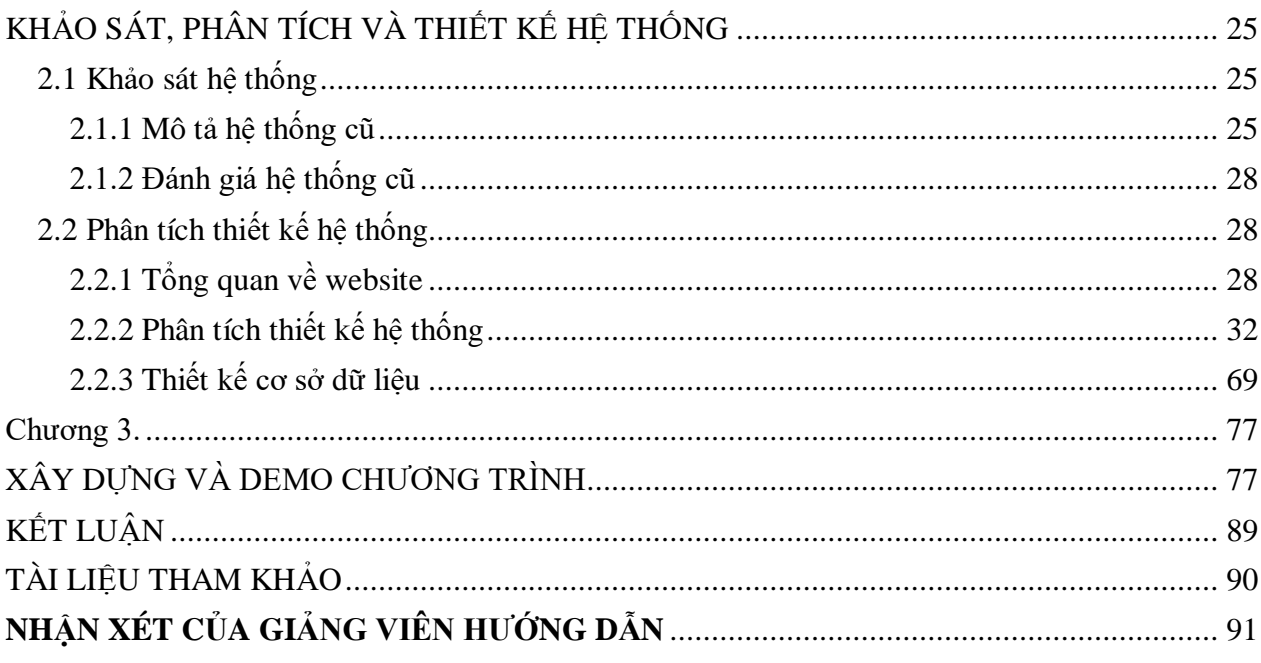

## **DANH MỤC HÌNH ẢNH**

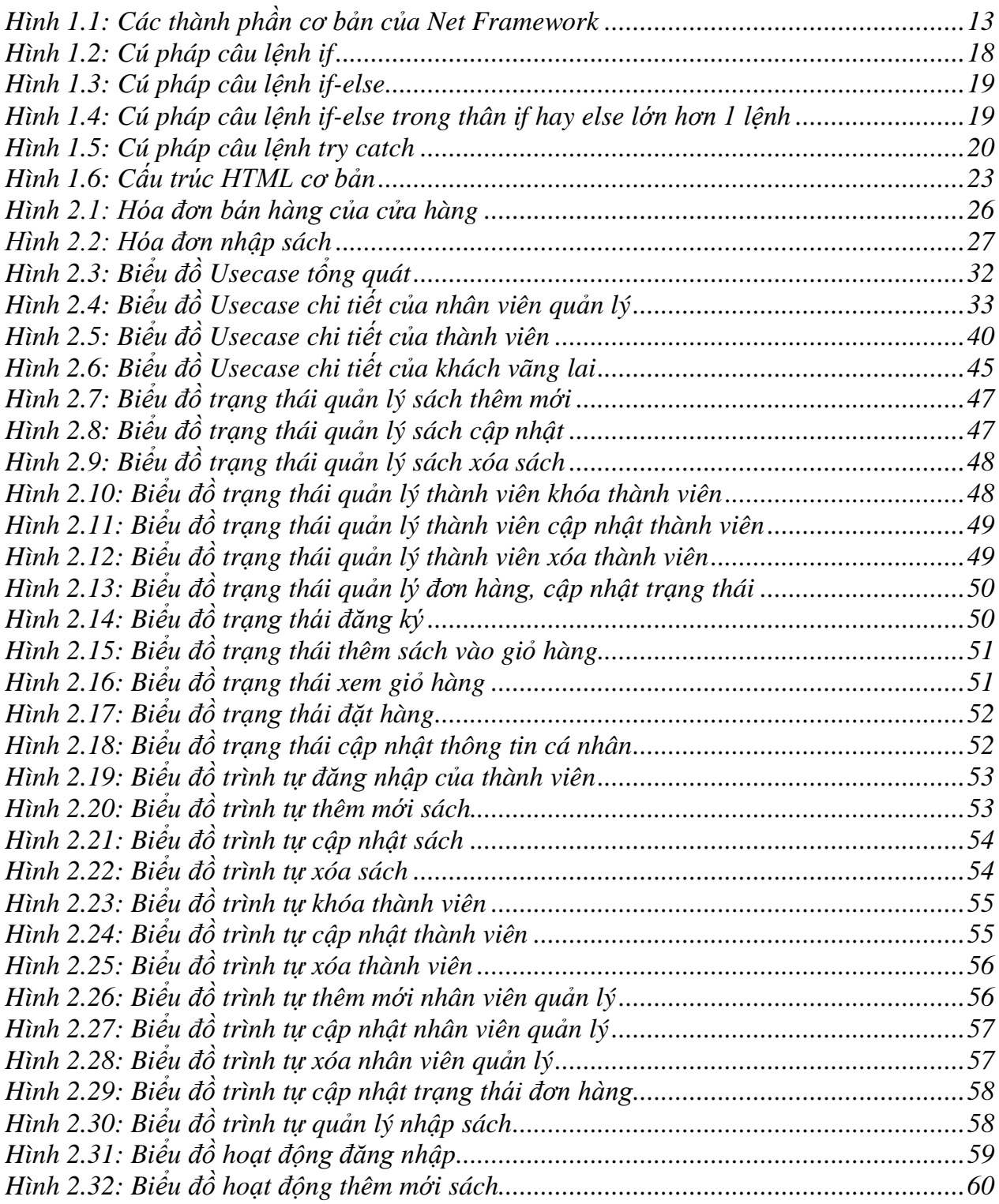

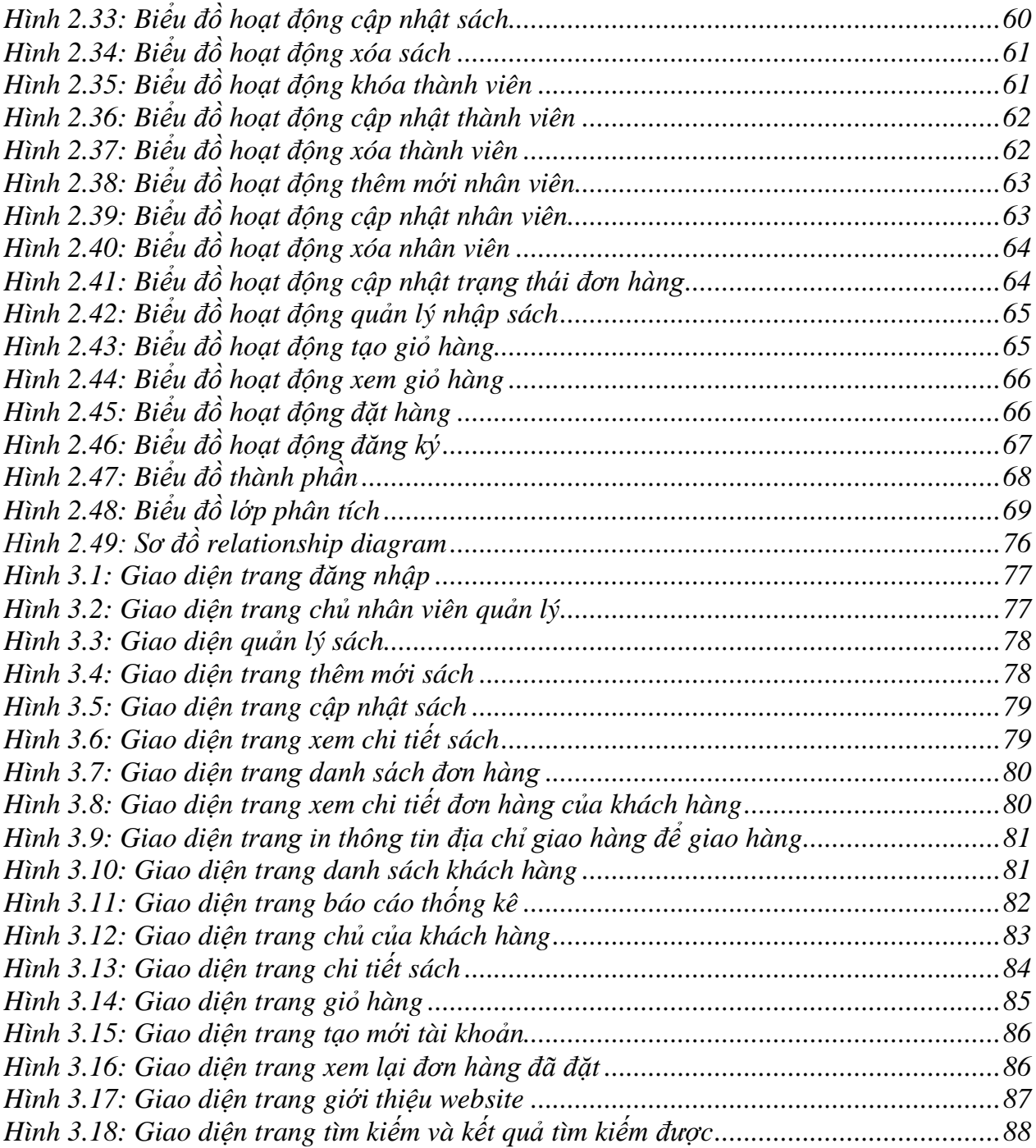

## DANH MỤC BẢNG

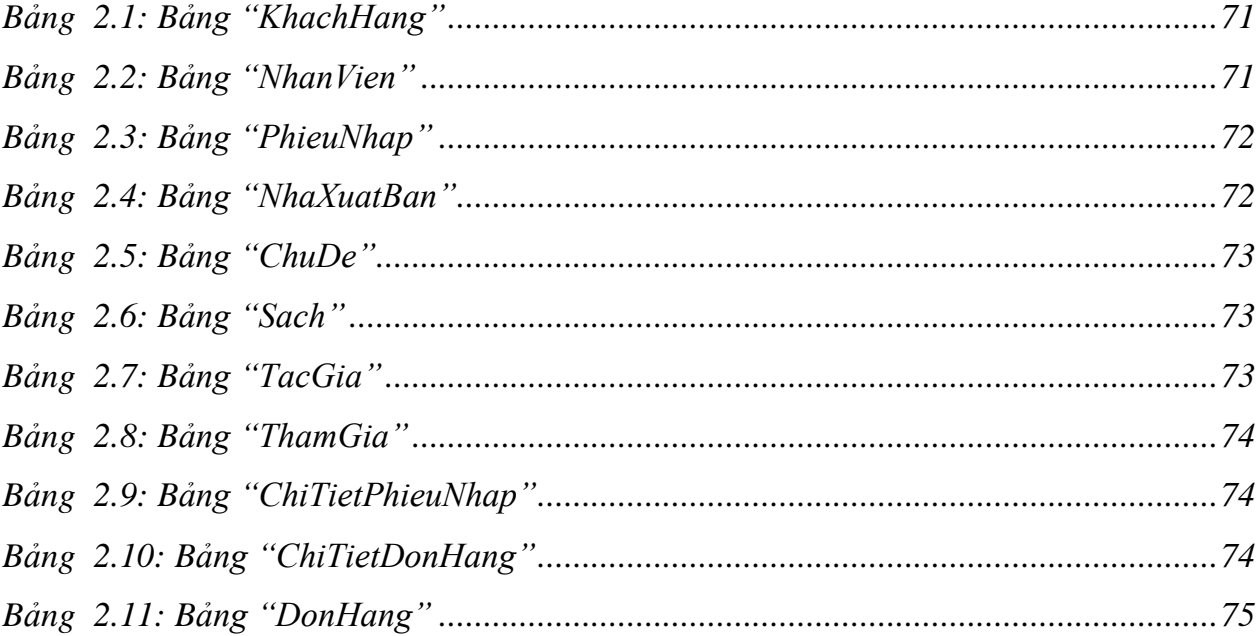

#### **LỜI MỞ ĐẦU**

<span id="page-9-0"></span>Trong những năm gần đây, công nghệ thông tin không ngừng phát triển một cách mạnh mẽ và hiện đại. Sự ra đời của công nghệ thông tin làm phong phú bộ mặt xã hội, đời sống con ngƣời đƣợc nâng cao rõ rệt, đóng góp to lớn cho sự phát triển của nhân loại. Với xu thế toàn cầu hóa kinh tế thế giới, đặc biệt là nhu cầu trao đổi hàng hóa của con ngƣời ngày càng tang cả về số lƣợng và chất lƣợng, nhu cầu sử dụng Internet ngày càng nhiều và các hình thức kinh doanh trên mạng ngày càng đa dạng và phong phú rất được nhiều người sử dụng và ưa chuộng. Nhiều của hàng sách đã áp dụng phương pháp bán hàng qua mạng để khách hàng dễ dàng tìm kiếm thông tin mà không cần tốn nhiều thời gian và chi phí.

Vì vậy em đã quyết định chọn đề tài "Xây dựng website bán Sách cho cửa hàng sách Văn Tiến" với mong muốn có thể cung cấp cho ngƣời dùng những thông tin cần thiết và giúp việc mua bán đƣợc nhanh chóng hơn, thuận lợi cho cả ngƣời mua và ngƣời bán.